## 知 Workspace初始化云盘时在后台删除了云盘路径导致前台提示未知错误

**[母鑫](https://zhiliao.h3c.com/User/other/76574)** 2021-08-24 发表

组网及说明 E1009

## 问题描述

现场在进行云盘初始化的时候,由于配置错了存储路径,直接在后台将挂载的路径手动删除,导致前 台一直处于加载中,提示未知错误。

 $\mathcal{A}$ 

 $\mathbb{Q}$ 

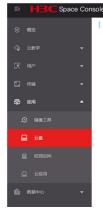

过程分析

在初始化云盘的时候,直接删除挂载后台挂载路径,会导致数据库产生残留,需要手动清理残留。

## 解决方法

- 1、后台执行docker ps -a,先删除云盘的容器 docker rm -f xxxx
- 2、cd /var/lib/vdi/nextcloud/nextcloud-install/ 执行卸载脚本 sh uninstall.sh

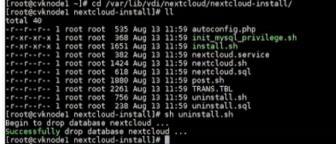

3、进入到数据库中清残留

mysql –uroot –p

use workspace;

select \* from TBL\_PARAMETER where NAME like '%nc%'; delete from TBL\_PARAMETER where TYPE like 'nc\_%';

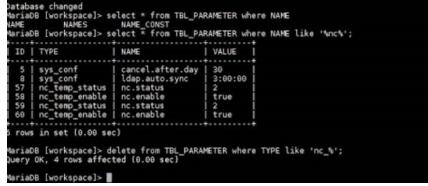

4、刷新前台页面即可

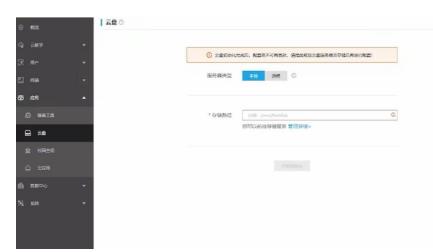